## Учреждение образования «Гомельский государственный университет имени Франциска Скорины»

**УТВЕРЖДАЮ** Пророктор но учебной работе ТУнмени Ф. Скорины И.В. Семченко OS LONG. (nara vibeprucuus) елистранионный № УД-31-2019-24/1 уч.

## ВИЗУАЛЬНОЕ ПРЕДСТАВЛЕНИЕ **КОМПЬЮТЕРНЫХ СЕТЕЙ**

Учебная программа учреждения высшего образования по специальности высшего образования второй ступени (магистратура) Специальность: 1-45 80 01 Системы и сети инфокоммуникаций

Учебная программа составлена на основе: образовательного стандарта ОСВО 1-45 80 01-2019 и учебного плана по специальности высшего образования второй ступени (магистратура) 1-45 80 01 Системы и сети инфокоммуникаций регистрационный № 1452-01/0-19 от 09.04.2019 г, решётр № 745-2-01/3-1: OT 09.04.2019.

#### СОСТАВИТЕЛЬ:

Н.А. Аксёнова, старший преподаватель кафедры АСОИ

РЕКОМЕНДОВАНА К УТВЕРЖДЕНИЮ:

Кафедрой автоматизированных систем обработки информации (протокол № 9 от 16.04. 2019)

Научно-методическим советом Учреждения образования «Гомельский государственный университет имени Франциска Скорины». (протокол  $N_2$   $\beta$  or 47 05. 2019)

## ПОЯСНИТЕЛЬНАЯ ЗАПИСКА

Дисциплина компонента учреждения высшего образования модуля по выбору «Промышленная эксплуатация сетевых структур» «Визуальное представление компьютерных сетей» специальности 1-45 80 01 Системы и сети инфокоммуникаций является дисциплиной государственного компонента и изучается магистрантами первого года обучения.

Актуальность изучения дисциплины связана с применением и отображением компьютерных сетей в виде чётких и понятных логических схем для эффективности восприятия и информативности отображаемых данных.

Необходимость дисциплины «Визуальное представление компьютерных сетей» обусловлена требования образовательного стандарта и учебного плана по специальности 1-45 80 01 Системы и сети инфокоммуникаций.

## ЦЕЛЬ, ЗАДАЧИ, РОЛЬ УЧЕБНОЙ ДИСЦИПЛИНЫ

Целью дисциплины ««Визуальное представление компьютерных сетей»» является изучение основ построения логической топологии сети и овладение навыками визуализации компьютерных сетей.

Задачами дисциплины являются:

- изучение основ создания логических схем сети;
- изучение методов и средств компьютерной визуализации;
- изучение программно-аппаратного обеспечения визуализации;

 изучение способов повышения эффективности реализованных схем сети, а также оценка их эффективности.

В результате изучения дисциплины магистрант должен:

#### знать:

- основы построения схемы сети;
- способы компьютерной визуализации сетей;
- программное обеспечение для отображения схемы сети.

#### уметь:

- создавать логическую схему сети;
- строить базовую и подробную схему сети;

 визуализировать данные с помощью программно-аппаратного обеспечения;

оценивать эффективность реализованной схемы сети.

#### владеть:

- современными программными средствами;
- современными языками программирования.

## ТРЕБОВАНИЯ К УРОВНЮ ОСВОЕНИЯ СОДЕРЖАНИЯ УЧЕБНОЙ ДИСЦИПЛИНЫ

В результате изучения учебной дисциплины «Визуальное представление компьютерных сетей» формируются следующие компетенции:

УПК-2 Знать методы визуализации компьютерных сетей, уметь применять их для разработки и построения топологии сети.

### МЕТОДЫ (ТЕХНОЛОГИИ) ОБУЧЕНИЯ

Основными методами (технологии) обучения являются:

 словесные, наглядные, практические (по источнику изложения учебного материала);

 репродуктивные, объяснительно-иллюстрированные, поисковые, исследовательские, проблемные и др. (по характеру учебно-познавательной деятельности);

 индуктивные и дедуктивные (по логике изложения и восприятия учебного материала).

### ОРГАНИЗАЦИЯ САМОСТОЯТЕЛЬНОЙ РАБОТЫ МАГИСТРАНТОВ

При изучении учебной дисциплины рекомендуется использовать следующие формы самостоятельной работы:

проработка конспекта лекций и учебной литературы;

 самостоятельная подготовка к лабораторным и практическим работам;

изучение материала, вынесенного на самостоятельную проработку;

 самостоятельная работа в виде решения индивидуальных задач в аудитории во время проведения лабораторных занятий под контролем преподавателя;

 самостоятельное решение во внеурочное время контрольных задач, получаемых на лекциях.

### ДИАГНОСТИКА КОМПЕТЕНЦИИ МАГИСТРАНТА

Учебным планом специальности в качестве формы итогового контроля по дисциплине «Визуальное представление компьютерных сетей» предусмотрен экзамен.

Для текущего контроля и самоконтроля знаний и умений студентов по данной дисциплине используется: выполнение лабораторных работ с их защитой.

Дисциплина компонента учреждения высшего образования модуля по выбору «Промышленная эксплуатация сетевых структур» «Визуальное представление компьютерных сетей» изучается магистрантами 1 года обучения (1 семестр) дневной формы обучения и 1 года обучения (1 семестр) заочной формы обучения для специальности: 1-45 80 01 Системы и сети инфокоммуникаций.

Общее количество часов – 120(3 зачётные единицы).

Дневная форма обучения: аудиторное количество часов – 54; из них: лекционных занятий – 24, практических занятий – 14, лабораторных работ – 16, из них УСР – 10.

Форма отчётности – зачёт.

Заочная форма обучения: аудиторное количество часов – 12; из них: лекционных занятий – 6, практических занятий – 4, лабораторных работ – 2. Форма отчётности – зачёт.

### СОДЕРЖАНИЕ УЧЕБНОГО МАТЕРИАЛА

#### Тема 1 Введение в дисциплину

Назначение дисциплины. Связь дисциплины с другими дисциплинами специальности. Изобразительная компьютерная графика. Обработка и анализ изображений. Перцептивная компьютерная графика. Компьютерная графика для научных абстракций. Когнитивная компьютерная графика - графика, способствующая познанию. 2D и 3D графика. Статическая и динамическая Понятие 2D и 3D-визуализации. Необходимость визуализации графика. топологии сети. Программы построения топологии сети.

#### Тема 2 Основы систем обработки графической информации

Системы отображения графической информации. Системы преобразования графической информации. Системы корректировки (синтеза, создания, обработки и пр.) графической информации. Сферы применения систем обработки графической информации: компьютерное моделирование, системы автоматизации научных исследований, системы автоматизации проектирования, системы автоматизации конструирования, системы автоматизации производства, автоматизированные системы управления технологическими процессами, бизнес, искусство, средства массовой информации, досуг, виртуальная реальность.

#### Тема 3 Основные типы схем визуализации данных.

Классификация визуализации данных по области применения. Схемы EPC (Event-Driven Process Chain - событийная цепочка процессов) и BPMN (Business Process Model and Notation, нотация и модель бизнес-процессов). Схемы проектирования базовой и подробной схемы сети. Построение логических сетевых диаграмм. Основы построения.

#### Тема 4 Классификация информационных сетей

Классификация территориальному охвату. Глобальные  $\Pi$ O вычислительные сети. Городские (муниципальные) сети. Локальные сети. Корпоративные вычислительные сети. Частные вычислительные Виртуальные вычислительные сети. частные вычислительные сети. Первичные и вторичные коммуникационные Домашние сети. сети. Аналоговые и цифровые сети. Технология ISDN. Классификация по типу среды передачи. Кабельные сети: оптические и электрические. Беспроводные радиосигналы, излучение, инфракрасные сети: лазерное системы. микроволновые системы, сети сотовых операторов. Сети с единственным маршрутом. Маршрутизируемые системы  $\mathbf{c}$ коммутацией пакетов. Маршрутизируемые системы  $\mathbf{c}$ коммутацией ПОТОКОВ (каналов). Классификация функциональному признаку. Сети  $\overline{10}$ управления производством. Сети информатизации и оповещения. Сети с совместным использованием данных.

#### Тема 5 Топологии локальных вычислительных сетей

Локальные сети. Основные характеристики локальных сетей. Топология локальных сетей. Роль компьютеров в локальной сети. Понятие топологии. Определение термина «топология». Понятие сетевой структуры и сетевой топологии. Физическая и логическая структура сети. Характеристики сети, предписываемые топологией сети. Виды топологий. «Чистые» сетевые топологии: шина, кольцо, звезда, ячейка. Комбинированные топологии. Смешанные и сложные топологии. Примеры и свойства сетевых топологий.

#### Тема 6 Основы визуализации данных в Microsoft Visio 2019

Обзор Visio. Основные сценарии использования. Пользовательский интерфейс программы. Работа с оформлением. Настройка параметров страницы. Создание собственной фоновой страницы. Работа с многостраничными документами. Совместное редактирование. Блок схемы: простая блок-схема и многостраничная блок-схема. Выравнивание и распределение объектов схемы. Создание отчётов. Использование гиперссылок.

#### Тема 7 Особенности работы с фигурами и объектами

Базовые операции с фигурами. Создание собственных фигур в Visio. Быстрая замена фигур. Операции с наборами фигур: выбор, поиск, создание набора. Операции с объектами: фигурами, соединительными линиями, текстом, служебными объектами. Объединение фигур: группировка, контейнер, логические операции. Управление порядком фигур. Слои в Visio. Использование горячих клавиш.

#### Тема 8 Работа с данными фигуры

Гиперссылки: на web-страницу, Гиперссылки: на страницу документа Visio, Гиперссылки: на фигуру документа Visio. Данные фигуры. Создание полей данных. Добавление индивидуальных данных к фигурам. Создание отчета на основе данных. Внешние данные. Рисунки, связанные с данными. Добавление легенды. Создание диаграммы с помощью мастера. Создание связи между диаграммой и внешними данными.

### Тема 9 Особенности работы с диаграммами

Основные типы диаграмм в Visio. Организационная диаграмма. Функциональные диаграммы. Диаграмма Ганта. Временная шкала. Карты и планы этажей. Оформление диаграмм. Создание новых диаграмм из шаблонов. Связь фигур с внешними данными. Способы визуализации данных фигур. Быстрое редактирование диаграмм. Импорт фотографий при создании организационных диаграмм. Новые темы и эффекты.

#### Тема 10 Классификация информационных сетей

Классификация по территориальному охвату. Глобальные вычислительные сети. Городские (муниципальные) сети. Локальные вычислительные сети. Корпоративные вычислительные сети. Частные вычислительные сети. Виртуальные частные вычислительные сети. Домашние сети. Первичные и вторичные коммуникационные сети. Аналоговые и цифровые сети. Технология ISDN. Классификация по типу среды передачи. Кабельные сети: оптические и электрические. Беспроводные сети: радиосигналы, лазерное излучение, инфракрасные системы, микроволновые системы, сети сотовых операторов. Сети с единственным маршрутом. Маршрутизируемые системы с коммутацией пакетов. Маршрутизируемые системы с коммутацией потоков (каналов). Классификация по функциональному признаку. Сети управления производством. Сети информатизации и оповещения. Сети с совместным использованием данных.

#### Тема 11 Построение базовых схем сетей

Принципиальная схема сети. Виды соединительных линий. Использование точек соединения при построении схем сети. Локальные сети. Основные характеристики локальных сетей. Топология локальных сетей. Роль компьютеров в локальной сети. Понятие топологии. Определение термина «топология». Понятие сетевой структуры и сетевой топологии. Физическая и логическая структура сети. Характеристики сети, предписываемые топологией сети.

#### Тема 12 Построение подробных схем сетей

Виды топологий. «Чистые» сетевые топологии: шина, кольцо, звезда, ячейка. Комбинированные топологии. Смешанные и сложные топологии. Примеры и свойства сетевых топологий. Операции с объектами: фигурами, соединительными линиями, текстом, служебными объектами. Объединение фигур: группировка, контейнер, логические операции.

# УЧЕБНО-МЕТОДИЧЕСКАЯ КАРТА (дневная форма обучения)

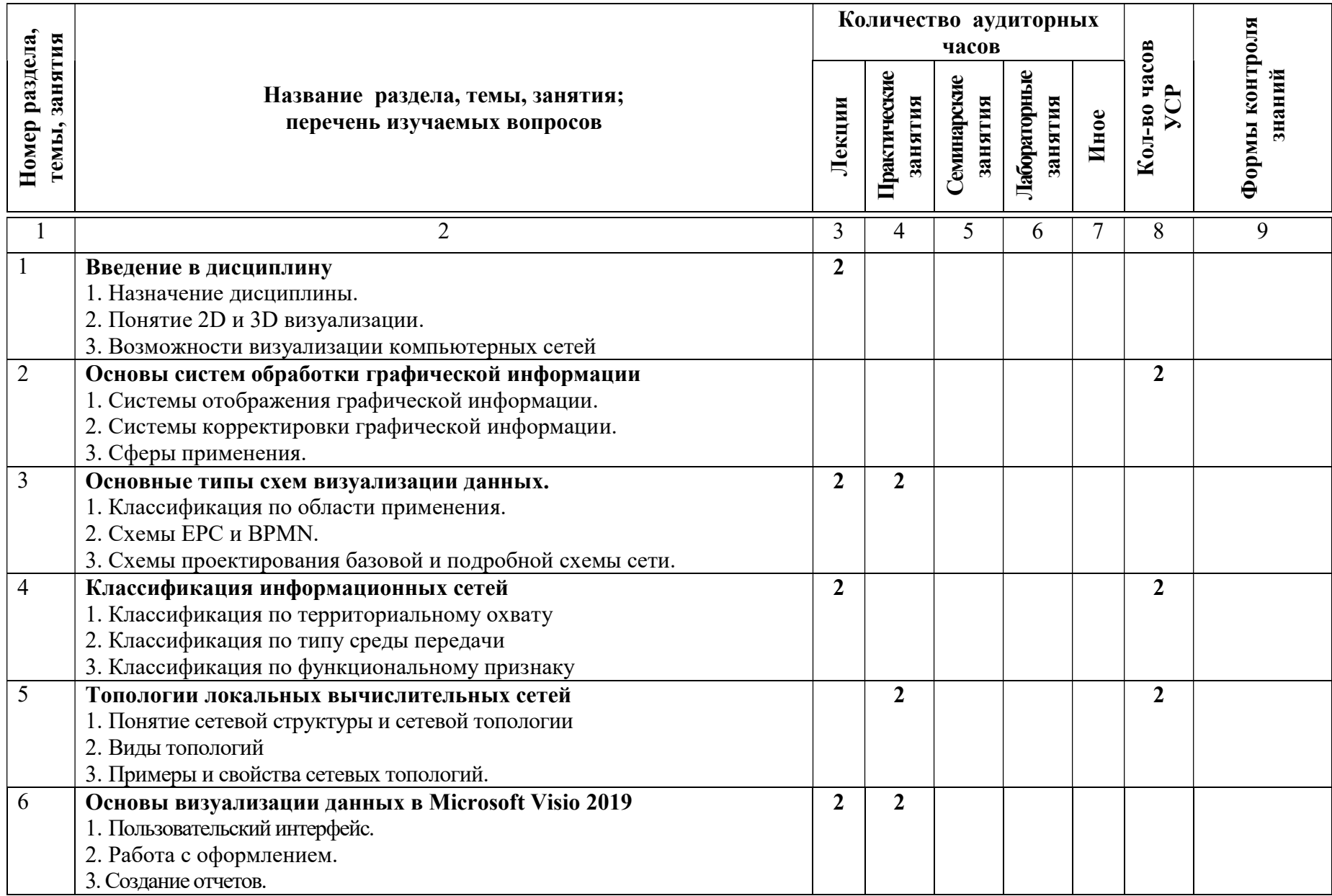

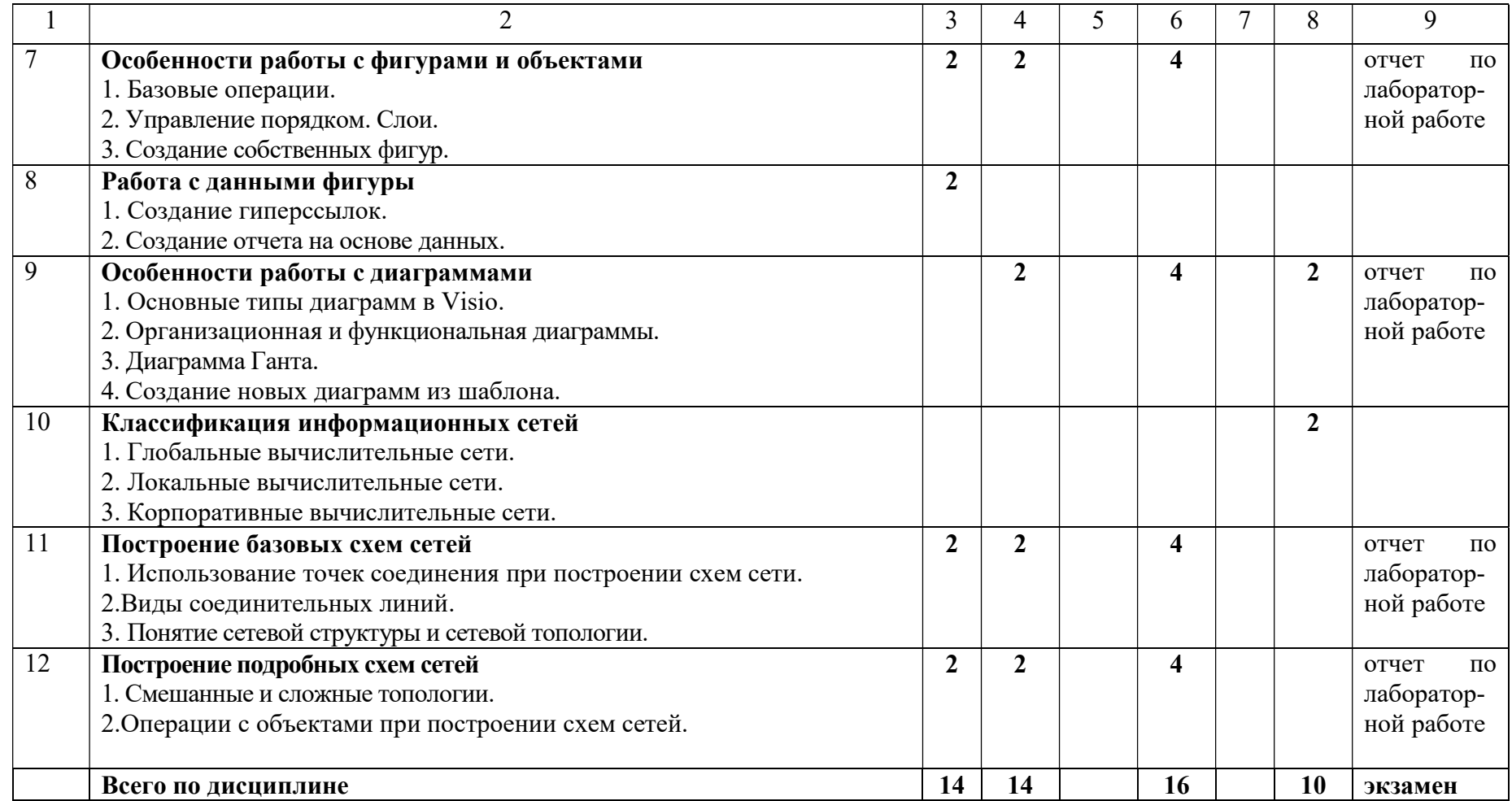

Старший преподаватель кафедры АСОИ Первой при этом при этом на при этом на при этом на не на не на не на не на

# УЧЕБНО-МЕТОДИЧЕСКАЯ КАРТА (заочная форма обучения)

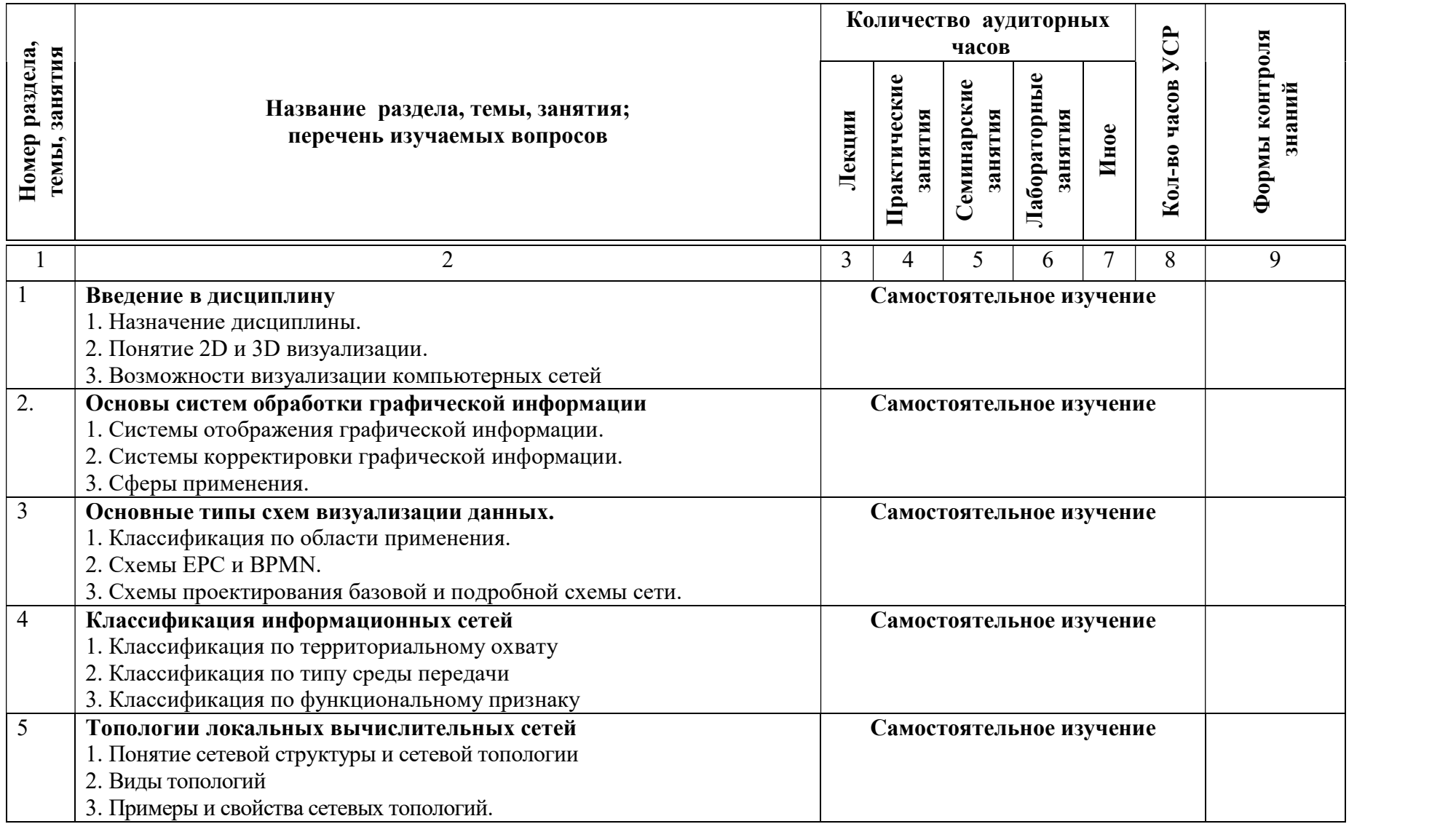

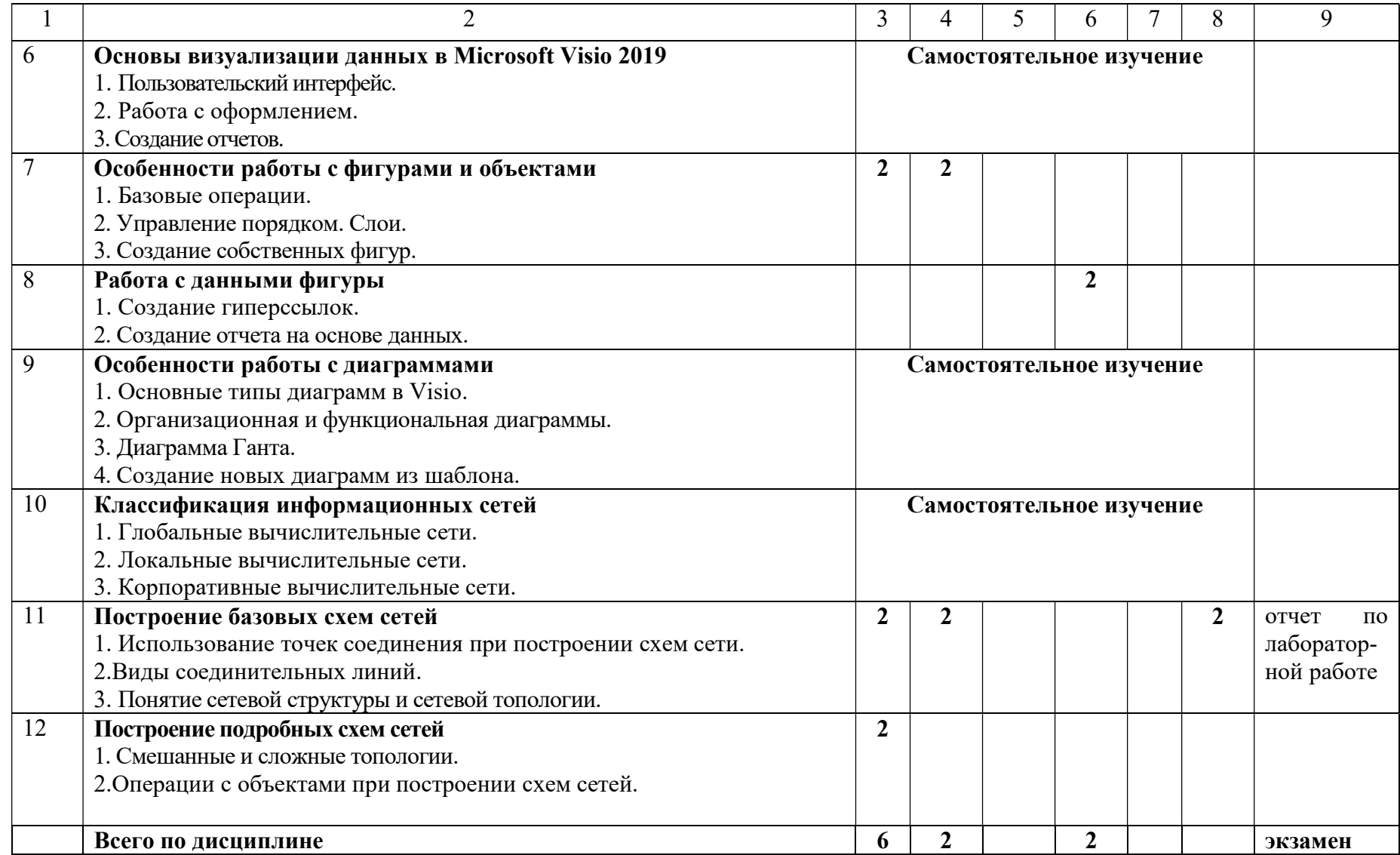

Старший преподаватель кафедры АСОИ Первой при этом при этом на при этом на при этом на не на не на не на не на

## ИНФОРМАЦИОННО-МЕТОДИЧЕСКАЯ ЧАСТЬ

## ПРИМЕРНЫЙ ПЕРЕЧЕНЬ ТЕМ ПРАКТИЧЕСКИХ ЗАНЯТИЙ

- 1. Построение блок-схем: простая и многостраничная.
- 2. Построение диаграмм.
- 3. Разбор методов симметричного шифрования.
- 4. Построение базовых схем сетей.
- 5. Построение подробных схем сетей

## ПРИМЕРНЫЙ ПЕРЕЧЕНЬ ТЕМ ЛАБОРАТОРНЫХ ЗАНЯТИЙ

1. Спроектировать базовую схему компьютерной сети и сделать визуализацию её в в Microsoft Visio 2019.

2. Спроектировать подробную схему компьютерной сети и сделать визуализацию её в в Microsoft Visio 2019.

3. Провести анализ оценки на эффективность реализованной схемы сети.

## ФОРМЫ КОНТРОЛЯ ЗНАНИЙ

1 Отчеты по лабораторным работам.

2 Тестирование.

## ПРИМЕРНЫЙ ПЕРЕЧЕНЬ НЕОБХОДИМОГО ОБОРУДОВАНИЯ И КОМПЬЮТЕРНЫХ ПРОГРАММ

1 Класс современных персональных ЭВМ.

2 Сервер для аутентификации пользователей на базе операционной системы Windows или Linux.

4 Современные средства разработки программ.

5 Современные офисные пакеты.

## ОСНОВНАЯ

1 Зимянин, Л. Ф. Компьютерные сети : курс лекций для студентов вузов по специальностям Информатика и Прикладная математика / Леонид Федорович Зимянин. – Минск : БГУ, 2006. - 94839. – 17. – 355.

2 Карпов, Б. В. Visio 2002: краткий курс [Текст]. – СПб.: Питер, 2002.  $-256$  c.

3 Петров, М. Н., Молочков, В. Н. Компьютерная графика: учебное пособие для вузов [Текст]. – Спб.: Питер, 2005.

4 Романычева, Э. Т., Соколова, Т. Ю., Шандурина, Г. Ф. Инженерная и компьютерная графика [Текст]. – М.: ДМК Пресс, 2004.

5 Семенов, Ю. А. Алгоритмы телекоммуникационных сетей : учебное пособие : для студентов по телекоммуникационным спец. Ч.2 : Протоколы и алгоритмы маршрутизации в Internet / Юрий Алексеевич Семенов. – Москва : Интернет-Университет Информационных Технологий : БИНОМ. Лаборатория знаний, 2014. – 829 с.

6 Лось, А. Б. Криптографические методы защиты информации : учебник для академического бакалавриата : для студентов вузов по инженерно-техническим направлениям и специальностям / Алексей Борисович Лось, А.Ю. Нестеренко, М.И. Рожков, УМО высшего образования. – Москва : ЮРАЙТ, 2016. – 473 с.

7 Максимов, Н. В. Компьютерные сети : учебное пособие для студентов ссузов и вузов специальности "Информатика и вычислительная техника" / Николай Вениаминович Максимов, И.И. Попов, Министерство образования Российской Федерации. – 3-е изд., перер. – Москва : ФОРУМ, 2008. – 448 c.

8 Таненбаум, Эндрю. Компьютерные сети : учебно-методическое издание : [учеб.пособие для студентов вузов]: [пер.с англ.] /Эндрю Таненбаум. – [б. м.] Питер, 2008. - 102007. – 17. – 353 c.

## ДОПОЛНИТЕЛЬНАЯ

9 Таненбаум, Э. Компьютерные сети : учебно-методическое издание : [учеб.пособие для студентов вузов]: [пер.с англ.] /Эндрю Таненбаум. – [б. м.] Питер, 2008. - 102007. – 17. – 353. – аб.1,аб.4. – 4-е изд.: 0.00.

10 Локальные сети, модемы, интернет : ответы и советы / И. Грень. -Минск : Новое знание, 2004. – 351 с. - ISBN 985-475-059-0 : 5192 р.

## ЭЛЕКТРОННЫЕ РЕСУРСЫ

11 Свободная энциклопедия ВикипедиЯ [Электронный ресурс]. – 2019. – Режим доступа: http://ru.wikipedia.org. – Дата доступа: 15.05.2019.

12 Интернет университет информационных технологий [Электронный ресурс]. – 2019. – Режим доступа: http://www.intuit.ru. – Дата доступа: 15.05.2019.

13 Информационно-справочный портал технической информации Хабрахабр [Электронный ресурс]. – 2019. – Режим доступа: http://habr.com. – Дата доступа: 15.05.2019.

14 Информационно-аналитический сайт [Электронный ресурс]. – 2019. – Режим доступа: https://www.ixbt.com. – Дата доступа: 15.05.2019.

#### ПРОТОКОЛ СОГЛАСОВАНИЯ УЧЕБНОЙ ПРОГРАММЫ ПО ИЗУЧАЕМОЙ УЧЕБНОЙ ДИСЦИПЛИНЕ С ДРУГИМИ ДИСЦИПЛИНАМИ СПЕЦИАЛЬНОСТИ

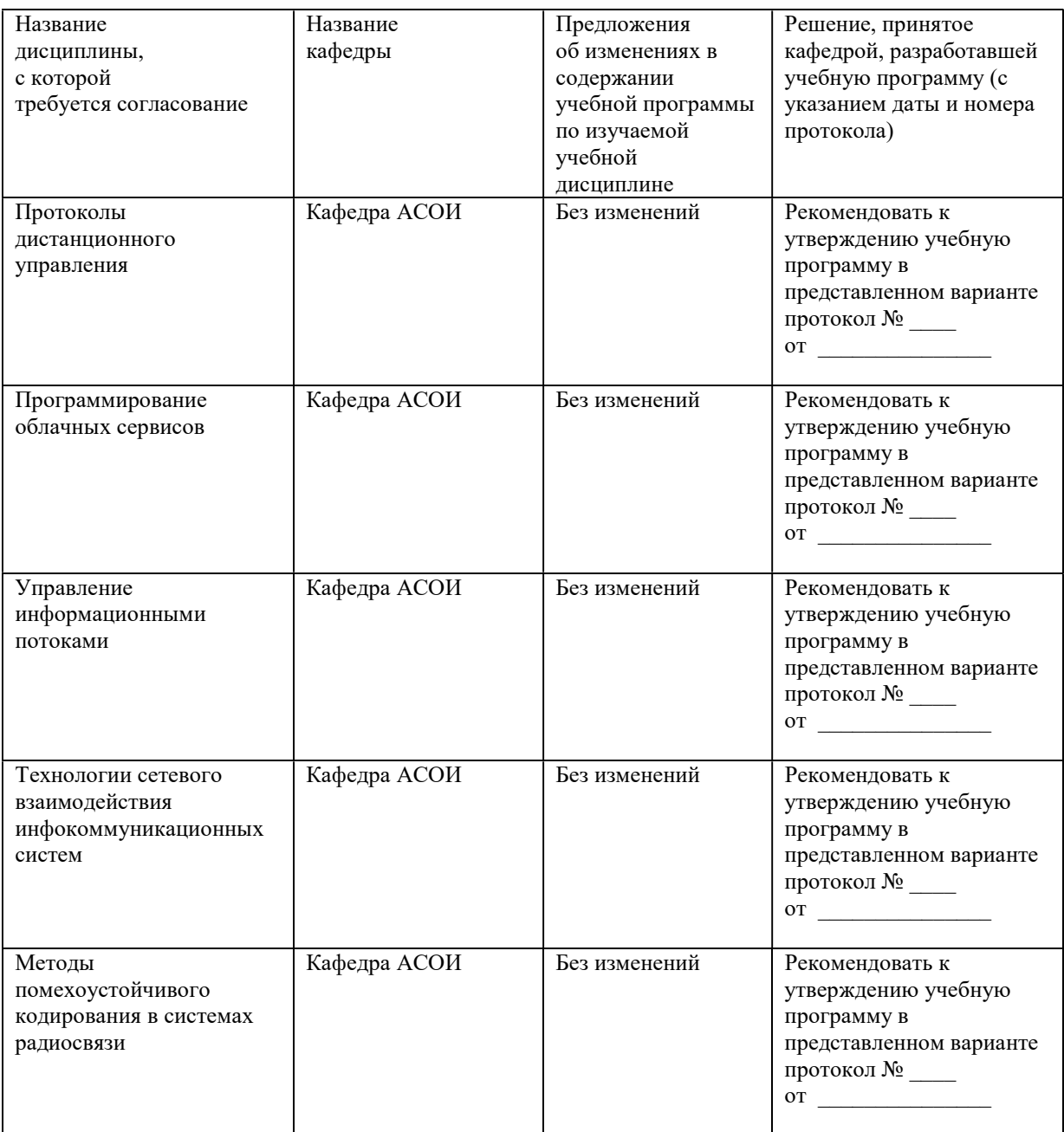

# ДОПОЛНЕНИЯ И ИЗМЕНЕНИЯ К УЧЕБНОЙ ПРОГРАММЕ ПО ИЗУЧАЕМОЙ УЧЕБНОЙ ДИСЦИПЛИНЕ

на \_\_\_\_\_/\_\_\_\_\_ учебный год

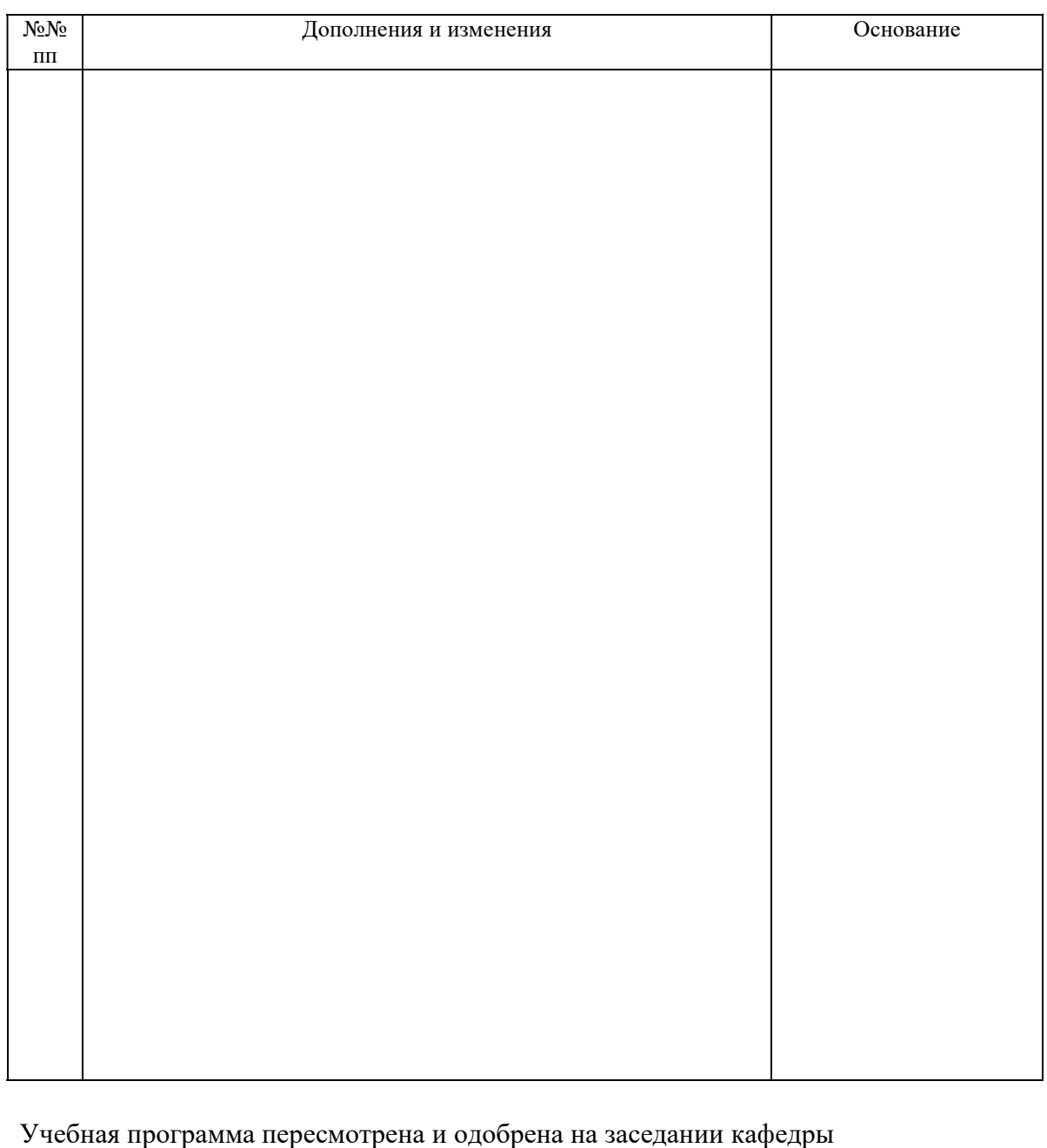

программа пересмотрена и одоорена на заседании кафедр АСОИ (протокол №  $\_\_$  от  $\_\_2$  20  $\_\_$  г.)

Заведующий кафедрой АСОИ к.т.н., доцент В.Д.Левчук

УТВЕРЖДАЮ

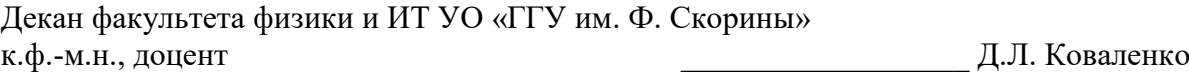